https://www.100test.com/kao\_ti2020/253/2021\_2022\_\_E4\_BD\_BF\_ E7\_94\_A8Tftp\_c103\_253088.htm

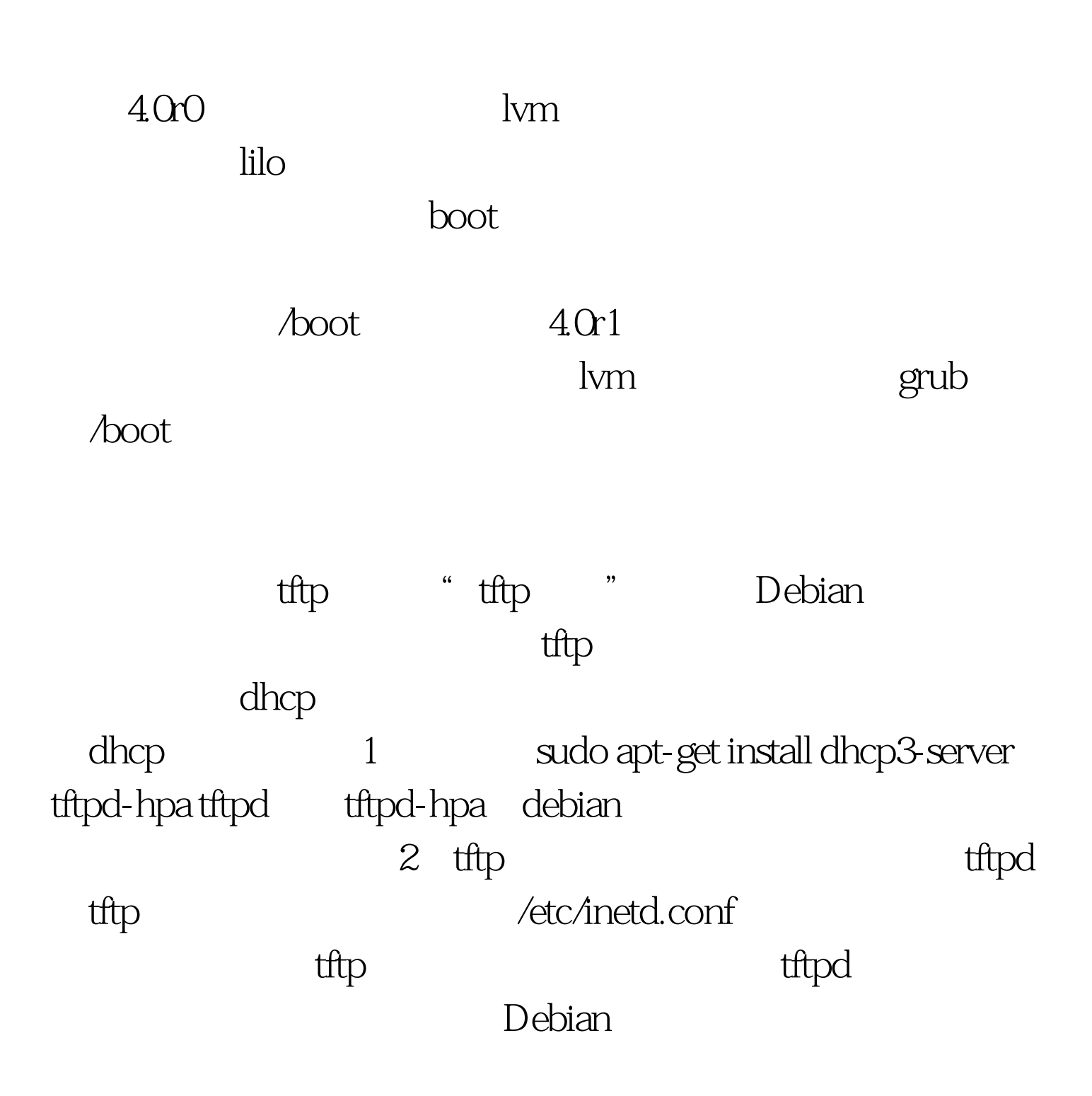

 $\sqrt{v}$ ar/lib/tftpboot tftp dgram udp wait root /usr/sbin/in.tftpd /usr/sbin/in.tftpd -s /var/lib/tftpboot 从Debian 的ftp上下载网络引导文件,一般位于"debian/dists/版 /main/installer-cpu /current/images/netboot/" netboot.tar.gz mini.iso netboot.tar.gz mini.iso 3 dhcp dhcp dhcp IP the initial boot file filename "". next-server . subnet 192.168.1.0 netmask 255.255.255.0 { range 192.168.1.240 192.168.1.253. option routers 192.168.1.9. option domain-name-servers 222.85.85.85, 222.88.88.88. } host DebXiao { fixed-address 192, 168, 1.254. hardware ethernet  $(0.11:22:33:44:55.$ next-server 192.168.1.9. filename "pxelinux.0". } ip pxelinux.0 debian debian and the state of the Debian and the 100Test  $\sim$ www.100test.com